# **Lightboard Lesson: Perfect Forward Secrecy Inspection Visibility**

Jason Rahm, 2018-14-11

This time last year, we released a [Lightboard Lesson recorded by David Holmes](https://devcentral.f5.com/articles/lightboard-lessons-ssl-visibility-the-ultimate-passive-inspection-architecture-28761) featuring his insights on the ultimate passive inspection architecture. Whereas the solution he proposed in that video stepped perfect forward secrecy (pfs) traffic down to RSA just for the inspection zone before stepping back up to pfs outbound to the server, the solution I'll cover today doesn't require passing the traffic payload to the inspection zone at all, and further, nothing has to leave the BIG-IP outside of forward secrecy protection.

### Solution Overview

Good friend, former colleague, and community stalwart [Colin Walker,](https://devcentral.f5.com/users/12) reached out to share this solution for whom he credits his [Extrahop](https://www.extrahop.com/) colleagues Stephen DeSanto and Kanen Clement. The Lightboard Lesson version of the solution is below, followed by the detailed solution notes.

The Extrahop Discovery Appliance (EDA) has a feature that allows administrators to receive the session keys from a pfs session and together with the server private key, decrypt each session's traffic. This solution utilizes the functionality in iRules to collect those session keys and deliver them to the appliance via a sideband connection.

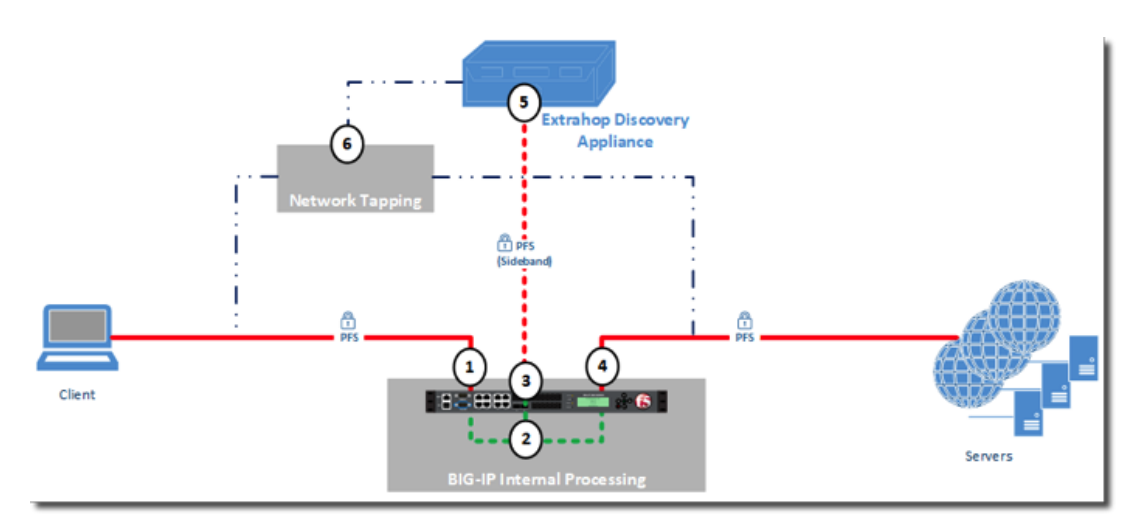

- 1. A client connects to the BIG-IP via TLS with a PFS cipher. The external virtual server has a clientssl profile to decrypt traffic for inspection.
- 2. While traffic is inspected, an iRule on the external virtual server collects session secret keys and then makes a sideband connection to an internal virtual server with the EDA as a pool member. This virtual server has a serverssl profile to ensure the traffic between BIGIP and the EDA is protected since session keys are going to be passed.

profile to ensure the traffic between BIG-IP and the EDA is protected since session keys are going to be passed.

- 3. The internal virtual server has an iRule applied that manages the protocol requirements between BIG-IP and the EDA. Oneconnect is utilized and session keys will be sent on existing connections if available to reduce the connection setup overhead with the EDA.
- 4. The external virtual server also has a serverssl profile to re-encrypt the traffic back to the server farm.
- 5. The EDA receives the keys from BIG-IP, and together with the configured server private keys, is available to decrypt traffic.
- 6. Payload is not sent from BIG-IP to the EDA, this is received either from port mirroring configurations or a network tap infrastructure as shown in the image.

## **BIG-IP Configuration**

The BIG-IP configuration objects required for this solution include:

- iRule for session key copying and sideband communication
- iRule for protocol management
- Cipher Rule/Group for the shared secret receiver
- Serverssl profile for the sideband connection to the EDA
- Node/Pool/Virtual Server for the EDA

#### iRule #1 Session Secrets & Sideband Connection Initiation

```
when RULE_INIT {
   # Here, you must define the name of the sideband virtual server to send secrets
    set static::virtual_server "extrahop_shared_secret_sideband"
}
when CLIENTSSL HANDSHAKE {
   if { [catch {call sendSecret [SSL::clientrandom] [SSL::sessionsecret]} ] } {
        log local0. "ExtraHop Sideband: sideband vip unavailable"
        return
    }
}
when SERVERSSL HANDSHAKE {
   if { [catch {call sendSecret [SSL::clientrandom] [SSL::sessionsecret]} ] } {
        log local0. "ExtraHop Sideband: sideband vip unavailable"
        return
    }
}
proc sendSecret {client_rand secret} {
   set client_rand [SSL::clientrandom]
   set secret [SSL::sessionsecret]
 set cmp_unit [TMM::cmp_unit]
  set session secret [binary format H* $client rand$secret]
  set length [string length $session secret]
    if { $length != 80 }{
        return
    }
    # key for session table
    set key "${cmp_unit}_conn_${static::virtual_server}"
    # conn = session table data for $key for this dest_addr
  set conn [session lookup dest addr $key]
    if { $conn eq "" }{
    set conn [connect -timeout 1000 -idle 300 -status conn status $static::virtual server]
   if { $conn_status ne "connected" }{
            return
        }
    session add dest addr $key "$conn" 300
   } else {
```

```
  } else {
            # Attempt sideband connection re‐use
            set conn_info [connect info ‐status $conn]
            set conn_state [lindex [lindex $conn_info 0] 0]
            if { $conn_state ne "connected" }{
        set conn [connect -timeout 1000 -idle 300 -status conn_status $static::virtual_server]
        if { $conn status ne "connected" }{
                    return
                }
                session add dest_addr $key "$conn" 300
            }
   }
   # Send secret message
   set secret_message [binary format H* "f35000$client_rand$secret"]
 set send_bytes [send -timeout 1000 -status send_status $conn $secret_message]
    recv ‐timeout 1 $conn
}
```

```
iRule #2  Sideband Connection Management to EDA
```

```
when CLIENT ACCEPTED {
    TCP::collect 80
}
when SERVERSSL HANDSHAKE {
   # Send an initial hello
   SSL::respond [binary format H* "f00800dec0de0100000000"]
}
when CLIENT DATA {
 set msg header [TCP::payload 3]
 binary scan $msg_header H* header hex
   if { $header_hex eq "" }{
        return
    }
   if { $header_hex eq "f00800" } {
        # Connection hello
        TCP::release
        TCP::notify request
    } elseif { $header_hex eq "f35000" } {
            # Shared secret message
              TCP::release
              TCP::notify request
    } else {
            TCP::release
      log local0. "ExtraHop Sideband: Unknown message type/header: $header hex"
   }
    TCP::collect 80
}
when USER REQUEST {
   # We don't expect a response, so let's just signal one
    # and detach to make oneconnect happy (message‐based)
   TCP::notify response
    LB::detach
}
```
#### Cipher Rule/Group

```
ltm cipher rule extrahop shared secret cipher rule {
cipher Economic Economic Economic Economic Economic Economic Economic Economic Economic Economic Economic Econ<br>Economic Economic Economic Economic Economic Economic Economic Economic Economic Economic Economic Economic Ec
```

```
    cipher ECDHE‐RSA‐AES256‐GCM‐SHA384:ECDHE‐ECDSA‐AES256‐GCM‐SHA384:ECDHE‐RSA‐AES128‐GCM‐SHA256:ECDH
}
ltm cipher group extrahop shared secret cipher_group {
         allow {
                  extrahop_shared_secret_cipher_rule { }
         }
}
\left| \bullet \right|
```
#### Serverssl Profile

```
ltm profile server‐ssl extrahop_shared_secret_ssl_profile {
        app‐service none
        cipher‐group extrahop_shared_secret_cipher_group
        ciphers none
        defaults‐from serverssl
}
```
#### Node

```
ltm node node_extrahop {
        address 10.0.2.25
        monitor icmp
        session monitor‐enabled
        state down
}
```
#### Pool

```
ltm pool pool_extrahop_secret_receiver {
         members {
                   node_extrahop:4873 {
                             address 10.0.2.25
                             session monitor‐enabled
                             state checking
                   }
         }
         monitor tcp
}
```
#### Virtual Server

 $\overline{)}$ 

```
ltm virtual extrahop_shared_secret_sideband {
        destination 10.0.0.1:4873
        ip‐protocol tcp
        mask 255.255.255.255
         pool pool_extrahop_secret_receiver
         profiles {
                  extrahop_shared_secret_ssl_profile {
                           context serverside
                  }
                  oneconnect { }
                 tcp { }
        }
         rules {
                  extrahop_shared_secret_proto
```

```
    }
         source 0.0.0.0/0
         source‐address‐translation {
                  type automap
         }
         translate‐address enabled
         translate‐port enabled
         vs‐index 2
}
```
Note: iRule #1 (extrahop\_shared\_secret\_export) should be applied to whatever client/server payload virtual server(s) requiring pfs decryption on the EDA.

# Extrahop Configuration

The EDA configuration steps are available [here on Extrahop's website](https://www.extrahop.com/company/blog/2018/forward-session-keys-from-f5ltm-to-extrahop/) (login required.) Thanks again to the Extrahop team for an excellent solution utilizing the power of BIG-IP to equip organizations to inspect forward secret traffic.

F5 Networks, Inc. | 401 Elliot Avenue West, Seattle, WA 98119 | 888-882-4447 | f5.com

F5 Networks, Inc. Corporate Headquarters info@f5.com

F5 Networks Asia-Pacific apacinfo@f5.com

F5 Networks Ltd. Europe/Middle-East/Africa emeainfo@f5.com

F5 Networks Japan K.K. f5j-info@f5.com

©2018 F5 Networks, Inc. All rights reserved. F5, F5 Networks, and the F5 logo are trademarks of F5 Networks, Inc. in the U.S. and in certain other countries. Other F5 trademarks are identified at f5.com. Any other products, services, or company names referenced herein may be trademarks of their respective owners with no endorsement or affiliation, express or implied, claimed by F5. CS04-00015 0113